## Oracle Financial Services Analytical Applications Infrastructure Extension Pack

**Installation Guide** 

Release 8.1.1.0.0

September 2022

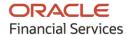

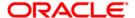

# Oracle Financial Services Analytical Applications Infrastructure Extension Pack Installation Guide

Copyright © 2022 Oracle and/or its affiliates. All rights reserved.

This software and related documentation are provided under a license agreement containing restrictions on use and disclosure and are protected by intellectual property laws. Except as expressly permitted in your license agreement or allowed by law, you may not use, copy, reproduce, translate, broadcast, modify, license, transmit, distribute, exhibit, perform, publish, or display any part, in any form, or by any means. Reverse engineering, disassembly, or decompilation of this software, unless required by law for interoperability, is prohibited.

The information contained herein is subject to change without notice and is not warranted to be error-free. If you find any errors, please report them to us in writing.

If this is software or related documentation that is delivered to the U.S. Government or anyone licensing it on behalf of the U.S. Government, then the following notice is applicable:

U.S. GOVERNMENT END USERS: Oracle programs, including any operating system, integrated software, any programs installed on the hardware, and/or documentation, delivered to U.S. Government end users are "commercial computer software" pursuant to the applicable Federal Acquisition Regulation and agency-specific supplemental regulations. As such, use, duplication, disclosure, modification, and adaptation of the programs, including any operating system, integrated software, any programs installed on the hardware, and/or documentation, shall be subject to license terms and license restrictions applicable to the programs. No other rights are granted to the U.S. Government.

This software or hardware is developed for general use in a variety of information management applications. It is not developed or intended for use in any inherently dangerous applications, including applications that may create a risk of personal injury. If you use this software or hardware in dangerous applications, then you shall be responsible to take all appropriate fail-safe, backup, redundancy, and other measures to ensure its safe use. Oracle Corporation and its affiliates disclaim any liability for any damages caused by use of this software or hardware in dangerous applications.

Oracle and Java are registered trademarks of Oracle and/or its affiliates. Other names may be trademarks of their respective owners.

Intel and Intel Xeon are trademarks or registered trademarks of Intel Corporation. All SPARC trademarks are used under license and are trademarks or registered trademarks of SPARC International, Inc. AMD, Opteron, the AMD logo, and the AMD Opteron logo are trademarks or registered trademarks of Advanced Micro Devices. UNIX is a registered trademark of The Open Group.

This software or hardware and documentation may provide access to or information about content, products, and services from third parties. Oracle Corporation and its affiliates are not responsible for and expressly disclaim all warranties of any kind with respect to third-party content, products, and services unless otherwise set forth in an applicable agreement between you and Oracle. Oracle Corporation and its affiliates will not be responsible for any loss, costs, or damages incurred due to your access to or use of third-party content, products, or services, except as set forth in an applicable agreement between you and Oracle.

For information on third-party licenses, click <u>here</u>.

## **Document Control**

| Version Number | Revision Date  | Change Log                                                                                                    |
|----------------|----------------|----------------------------------------------------------------------------------------------------|
| 2.0            | September 2022 | Updated the Verify the Log File Information section. (Doc 34528696).                                                                   |
| 1.0            | March 2021     | Created the document for the Oracle Financial Services<br>Analytical Applications Infrastructure Extension Pack Release<br>v8.1.1.0.0. |

# **Table of Contents**

| 1 P  | Preface 5                                                                                         |    |  |  |
|------|---------------------------------------------------------------------------------------------------|----|--|--|
| 4.4  |                                                                                                   | _  |  |  |
| 1.1  | Access to Oracle Support                                                                          |    |  |  |
| 1.2  | Audience                                                                                          | 5  |  |  |
| 1.3  | Additional Resources                                                                              | 5  |  |  |
| 1.4  | Conventions Used                                                                                  | 6  |  |  |
| 1.5  | Acronyms Used                                                                                     | 6  |  |  |
| 2 In | ntroduction                                                                                       | 7  |  |  |
| 2.1  | Oracle Financial Services Analytical Applications Infrastructure (OFSAAI)                         | 7  |  |  |
| 2.2  | About Oracle Financial Services Analytical Applications Infrastructure Extension Pack (OFS AAIEP) | 7  |  |  |
| 2.3  | Installation Scenario                                                                             | 9  |  |  |
| 3 H  | lardware and Software Requirements                                                                | 10 |  |  |
| 4 P  | re-installation Requirements                                                                      | 11 |  |  |
| 4.1  | Download OFS AAIEP                                                                                | 11 |  |  |
| 4.2  | Extract the Software                                                                              | 11 |  |  |
| 5 In | nstall OFS AAIEP                                                                                  | 13 |  |  |
| 5.1  | Verify the Log File Information                                                                   | 13 |  |  |
| 6 R  | elated Documents for OFS AAIFP Features                                                           | 14 |  |  |

## 1 Preface

This section provides information about the Oracle Financial Services Analytical Applications Infrastructure Extension Pack (OFS AAIEP) Installation Guide.

#### **Topics:**

- Access to Oracle Support
- Audience
- Additional Resources
- Conventions Used
- Acronyms Used

## 1.1 Access to Oracle Support

Oracle customers have access to electronic support through My Oracle Support. For information, visit:

- <a href="http://www.oracle.com/pls/topic/lookup?ctx=acc&id=info">http://www.oracle.com/pls/topic/lookup?ctx=acc&id=info</a>
- <a href="http://www.oracle.com/pls/topic/lookup?ctx=acc&id=trs">http://www.oracle.com/pls/topic/lookup?ctx=acc&id=trs</a> if you are hearing impaired.

## 1.2 Audience

This Installation Guide is intended for administrators and implementation consultants who are responsible for installing and maintaining the application pack components.

This document assumes that you have experience in installing Enterprise components and basic knowledge about the following:

- OFSAAI components
- OFSAA architecture
- UNIX commands
- Database concepts
- Web server or web application server

## 1.3 Additional Resources

This section identifies additional resources for the OFS AAIEP application. You can access the online documentation for the OFS AAIEP 8.1.1.0.0 from the Oracle Help Center (OHC).

- OFS Advanced Analytical Applications Infrastructure (OFS AAAI) Application Pack Release Notes
- Oracle Financial Services Analytical Applications Infrastructure Extension Pack (OFS AAIEP)
   Release Notes
- OFS Advanced Analytical Applications Infrastructure (OFS AAAI) Application Pack Installation and Configuration Guide

- Oracle Financial Services Analytical Applications Infrastructure Extension Pack (OFS AAIEP) Installation and Configuration Guide
- OFS Analytical Applications Infrastructure Administration Guide

To find additional information about how Oracle Financial Services solves real business problems, see our website at <a href="https://www.oracle.com/financialservices">www.oracle.com/financialservices</a>.

## 1.4 Conventions Used

The following table lists the conventions used in this guide.

**Table 1: Conventions Used in this Guide** 

| Convention       | Meaning                                                                                                    |  |
|------------------|----------------------------------------------------------------------------------------------------|--|
| Italics          | <ul><li>Names of books, chapters, and sections as references</li><li>Emphasis</li></ul>                                                                                                    |  |
| Bold             | <ul> <li>The object of an action (menu names, field names, options, button names) in a step-by-step procedure</li> <li>Commands typed at a prompt</li> <li>User input</li> </ul>                                                                                  |  |
| Monospace        | <ul> <li>Directories and subdirectories</li> <li>File names and extensions</li> <li>Process names</li> <li>Code sample, including keywords and variables within the text and as separate paragraphs, and user-defined program elements within the text</li> </ul> |  |
| <u>Hyperlink</u> | Hyperlink type indicates the links to external websites, internal document links to sections.                                                                                                    |  |

## 1.5 Acronyms Used

The following table lists the acronyms used in this guide.

Table 2: Acronyms Used in this Guide

| Acronyms  | Description                                                                     |
|-----------|---------------------------------------------------------------------------------|
| OFSAA     | Oracle Financial Services Analytical Applications                               |
| OFS AAI   | Oracle Financial Services Analytical Applications Infrastructure                |
| OFS AAIEP | Oracle Financial Services Analytical Applications Infrastructure Extension Pack |
| EP        | Extension Pack                                                                  |
| ОНС       | Oracle Help Center                                                              |

## 2 Introduction

In today's turbulent markets, financial institutions require a better understanding of their risk-return, while strengthening competitive advantage and enhancing long-term customer value. Oracle Financial Services Analytical Applications (OFSAA) enable financial institutions to measure and meet risk-adjusted performance objectives, cultivate a risk management culture through transparency, lower the costs of compliance and regulation, and improve insight into customer behavior.

OFSAA uses industry-leading analytical methods, shared data models, and applications architecture to enable integrated risk management, performance management, customer insight, and compliance management. OFSAA actively incorporates risk into decision-making, enables to achieve a consistent view of performance, promotes a transparent risk management culture, and provides pervasive intelligence.

Oracle Financial Services Analytical Applications delivers a comprehensive, integrated suite of financial services analytical applications for both banking and insurance domains.

#### **Topics:**

- Oracle Financial Services Analytical Applications Infrastructure (OFSAAI)
- About Oracle Financial Services Analytical Applications Infrastructure Extension Pack (OFS AAIEP)
- Installation Scenario

# 2.1 Oracle Financial Services Analytical Applications Infrastructure (OFSAAI)

Oracle Financial Services Analytical Applications Infrastructure (OFSAAI) powers the Oracle Financial Services Analytical Applications family of products to perform the processing, categorizing, selection, and manipulation of data and information required to analyze, understand and report on specific performance, risk, compliance, and customer insight issues by providing a strong foundation for the entire family of Oracle Financial Services Analytical Applications across the domains of Risk, Performance, Compliance and Customer Insight.

# 2.2 About Oracle Financial Services Analytical Applications Infrastructure Extension Pack (OFS AAIEP)

The Oracle Financial Services Analytical Applications Infrastructure Extension Pack (OFS AAIEP) offers advanced features and functionalities that can be installed on top of OFSAAI. Before installing the Oracle Financial Services Analytical Applications Infrastructure Extension Pack you must <a href="install">install</a> an OFSAA instance having one or more OFSAA application packs.

The Oracle Financial Services Analytical Applications Infrastructure Extension Pack includes the following advanced features and functionalities:

- Distributed Processing Capabilities
  - Supports the deployment model that separates the components that serve the UI or Interactive application components from the components that serve to compute requirements of the batch jobs.

 Enables batch processes that must be distributed over multiple nodes by running multiple activation manager (job agent).

#### Analytic Pipeline and Process Models

- Supports interleaving of automated paths or swim-lanes with Human Decisioning tasks.
- Categorization of Pipelines

Categorizes the pipeline types appropriately depending on the nature of tasks that are being orchestrated for the following Pipelines:

- Workflow Pipeline
- Run Pipeline
- Sub-Run Pipeline
- Business Process Pipeline

For more information, see the **Categorization of Pipelines** section in the <u>Oracle Financial</u> <u>Services Analytical Applications Infrastructure Process Modelling Framework Orchestration Guide</u>.

- Orchestration of Run pipeline that allows choreography of analytical jobs or Run Pipeline.
- Workflow Pipeline that allows human decisions and automated system task choreography.
- Analytical or Business Process Pipelines that interleave automated paths with human decision tasks. These pipelines can be interleaved with swim-lanes within a process model orchestration.

For more information about Process Models, see the <u>Oracle Financial Services Analytical</u> <u>Applications Infrastructure Process Modelling Framework Orchestration Guide</u>.

#### Attribution Analysis

Attribution Analysis is a solution that is derived out of the PMF Application to specially address the requirements to compare runs by modifying a variable from a list of variables and analyze reports. The Oracle Financial Services Attribution Analysis is a solution that is integrated with the PMF Application to specially address the following requirements for financial institutions:

- Compare runs by modifying a variable from a list of variables. In other words, compare the
  execution runs in models by varying one factor and studying the impact on other factors
  that are linked to it.
- Analyze reports based on the comparison.

For more information, see the Oracle Financial Services Attribution Analysis User Guide.

#### Event-Based Orchestration

The Consumer and Producer widgets are enabled on the PMF Canvas. This allows users to perform event-based orchestration within PMF.

The Event Framework integrated in PMF is an event-driven messaging framework that uses Apache Kafka (messaging server) to process information asynchronously and in near realtime. Producers that are either external applications or PMF internal processes, send messages (notify about an event occurrence) to Kafka Topic(s). Consumers, that are internal processes within PMF, read the messages from Kafka Topic(s) and execute other events or activities

configured in the PMF Canvas. The framework uses the REST transfer protocol to send messages and the JSON data format to construct the messages.

For more information about the preceding features, see the <u>Oracle Financial Services Analytical</u> <u>Applications Infrastructure Process Modelling Framework Orchestration Guide</u>.

#### • Content Management Interoperability Services

The Content Management Interoperability Services (CMIS) is an OASIS standard enabling information sharing between different Content Management Systems. Document management features can be configured to interface with the CMIS services to perform various operations such as document upload, download, and search. The documents are stored in the CMIS repository.

For more information, see the **Content Management Integration** section in the <u>Oracle Financial Services Analytical Applications Infrastructure Administration and Configuration Guide</u>.

## 2.3 Installation Scenario

The Oracle Financial Services Analytical Applications Infrastructure Extension Pack can be installed on an OFSAA instance having one or more OFSAA application packs. This pack can be installed with any of the 8.1.1.x.x application packs.

## 3 Hardware and Software Requirements

The Oracle Financial Services Analytical Applications Infrastructure Extension Pack requires similar hardware and software requirements as Oracle Financial Services Analytical Applications (OFSAA) v8.1.1.0.0 application packs.

See the <u>Oracle Financial Services Analytical Applications 8.1.1.0.0 Technology Matrix</u> for the hardware and software required for OFSAAI Release 8.1.1.0.0.

## 4 Pre-installation Requirements

The Oracle Financial Services Analytical Applications Infrastructure Extension Pack can be installed on an OFSAA instance having one or more OFSAA application packs. This pack can be installed with any of the OFSAA 8.1.1.x.x application packs.

**NOTE** 

If the OFS AAIEP license is enabled in earlier versions of OFSAA, skip the installation steps mentioned in this document.

#### **Topics:**

- Download OFS AAIEP
- Extract the Software

### 4.1 Download OFS AAIEP

To download the Oracle Financial Services Analytical Applications Infrastructure Extension Pack Release 8.1.1.0.0, follow these steps:

- 1. Log in to the Oracle Software Delivery Cloud (OSDC) with a valid Oracle account.
- 2. Search for Oracle Financial Services Analytical Applications Infrastructure Extension Pack.
- 3. Download the Oracle Financial Services Analytical Applications Infrastructure Extension Pack 8.1.0.0.0 installer and copy (in Binary Mode) to the download directory that exists in the OFSAA Installation Setup.

## **4.2** Extract the Software

You must be logged in to the UNIX operating system as a non-root user where OFSAA is installed. To extract the software, follow these steps:

1. Download the unzip utility (OS-specific) unzip\_<os>. z and copy it in Binary mode to the directory that is included in your PATH variable.

If you already have an unzip utility to extract the contents of the downloaded archive, skip this step. Uncompress the unzip installer file with the command:

```
uncompress unzip <os>.Z
```

**NOTE** 

If an error message "uncompress: not found [No such file or directory]" is displayed, contact your UNIX administrator.

**2.** Extract the contents of the OFS AAIEP Release 8.1.1.0.0 installer archive file in the download directory with the following command:

```
unzip -a OFS AAIE PACK 8.1.1.0.0 GENERIC.zip
```

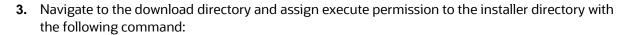

chmod -R 755 OFS\_AAIE\_PACK

## 5 Install OFS AAIEP

To install the Oracle Financial Services Analytical Applications Infrastructure Extension Pack, follow these steps:

- **1.** Log in to the system where you extracted the pack.
- 2. Execute the UNIX user .profile file.
- 3. Navigate to the OFS AAIE PACK directory.
- 4. Execute the ./OFSAAI AAI Extn Pack.sh command in the console to install the pack.
- The installer proceeds with Pre-installation Checks.
   Check if the pack is applied successfully. Contact My Oracle Support in case of any errors.
- **6.** Restart all the OFSAAI services. For more information, see the Starting or Stopping Infrastructure Services section in the <u>Oracle Financial Services Analytical Applications Infrastructure Installation & Configuration Guide 8.1.1.0.0.</u>

#### **Topics:**

Verify the Log File Information

## **5.1** Verify the Log File Information

You can verify the installation by checking the log files generated in the OFS\_AAIE\_PACK/logs directory. You can ignore the Error Code ORA-00001 in the log file.

For any other error, contact My Oracle Support.

## **6** Related Documents for OFS AAIEP Features

You can see the following documents to know more about the Oracle Financial Services Analytical Applications Infrastructure Extension Pack features:

- <u>Distributed Processing Capabilities</u>
- Analytic Pipeline and Process models
- Process Modeling Framework
- Attribution Analysis
- Event-Based Orchestration
- Content Management Interoperability Services

# **OFSAA Support**

Raise a Service Request (SR) in My Oracle Support (MOS) for queries related to the OFSAA applications.

### **Send Us Your Comments**

Oracle welcomes your comments and suggestions on the quality and usefulness of this publication. Your input is an important part of the information used for revision.

- Did you find any errors?
- Is the information clearly presented?
- Do you need more information? If so, where?
- Are the examples correct? Do you need more examples?
- What features did you like most about this manual?

If you find any errors or have any other suggestions for improvement, indicate the title and part number of the documentation along with the chapter/section/page number (if available) and contact the <a href="My Oracle Support">My Oracle Support</a>.

Before sending us your comments, you might like to ensure that you have the latest version of the document wherein any of your concerns have already been addressed. You can access the <a href="My Oracle Support">My Oracle Support</a> site that has all the revised or recently released documents.

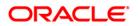